**MPC Video Renderer Crack Torrent (Activation Code) For Windows**

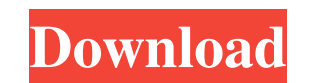

## **MPC Video Renderer Crack+ [Mac/Win] [Latest]**

============================ \*\*MPC Video Renderer 2022 Crack\*\* (aka: Windows Media Center Video Renderer) is a video renderer for MPC - Black Edition that is based on the DirectShow SDK. It was designed to deliver flawless, high-quality video rendering for any DirectShow multimedia player. It supports Windows Media Player (WMP), Windows Media Center (MPC), iPod and DVD Player. MPC Video Renderer Free Download is meant to process a video file sequence, sending it to the video display controller. This makes it possible for the vi Renderer Torrent Download is supported only with version 1.5.5.5342 or later of the MPC - BE.\* MPC Video Renderer Serial Key is configured by the following files: \*\*config.txt\*\*: (for advanced users), MPC Video Renderer co Renderer help file\*\*:MPC Video Renderer help file. \*\*MPC Video Renderer log file\*\*:MPC Video Renderer log file. \*\*MPC Video Renderer log file. \*\*MPC Video Renderer Readme.txt\*\*:MPC Video Renderer features: ================ information, please see "Supported operating systems and versions". 2. Supports MPC, MPC-BE, Windows Media Player, Windows Media Center, iPod and DVD Player. 3. Designed to process video sequences by sequence. 4. Video is displays the video while the renderer is processing the next frame. 6. Ready for 64-bit Windows. 7. Resizable. 8. Designed to be deployed as a DLL in directX applications (DirectShow filter). 9. Supports both resolutions: (MPC), Media Player (WMP), Windows Media Center (MPC-BE), iPod and DVD Player

## **MPC Video Renderer Crack + Torrent Free Download X64**

MPC Video Renderer is designed to deliver flawless, high-quality video rendering for any DirectShow multimedia player. However, full support is only provided only for Media Player Classic - Black Edition. It is recommended sequence by sequence, sending it to the video display controller. This makes it possible for the video player to display the video on your computer screen. DirectShow comes with its own filters to render videos on screen, preferences. MPC Video Renderer can be easily deployed in Windows. You only need to double click on the "install" file and the setup starts instantly, showing you its status in a console-like window. It is designed to work an SSE2-capable CPU and a DirectX 9 video card (DirectX 10 or 11 is recommended). Please keep in mind that for Windows 7, the D3DCompiler\_47.dll file must be present for the renderer to work. The file can be installed in t whatsoever. For any issues, please consult the manual. You cannot send this link or buy it via this link or buy it via this link. The buy links are only provided as a convenience, to cover the costs of running this website have to. You can click on the "View This Link" button to get directly to the download page. The legal disclaimer also applies if you buy the software directly from the developers. Of course, you can always ask for a refund developers strive to implement in all the software the most modern technologies and standards (APIs included). But of course, this means sometimes that new features are only available 09e8f5149f

# **MPC Video Renderer Patch With Serial Key [Mac/Win]**

========= MPC Video Renderer install file: ===================== "install.exe" 1. Download the install exe andownload the installer file. You can download it at "". It is recommended to download it from SourceForge.net. If and follow the instructions. MPC Video Renderer documentation: =========================== MPC Video Renderer screenshots: ====================== Image 1: MPC Video Renderer in action Media Player Classic-BE: VMR-7 or VMR-MPC Video Renderer in action Media Player Classic-BE: VMR-7 or VMR-9 MPC Video Renderer with DirecShow controls Image 3: MPC Video Renderer in action Media Player Classic-BE: VMR-9 Windows: DirectShow filters are displayed Renderer in action Media Player Classic-BE: VMR-9 Video Renderer parameters

#### **What's New in the?**

------------------------------ The next version of MPC - BE media player should be released within a few days. It comes with a new video renderer, that can also be used with other DirectShow-based players, such as Media Pl -------------------- 1. Extract the MPC – BE setup archive to your disk, if you are using Windows 7 or higher. If not, extract the software to a temporary folder. 2. Copy the "video.exe" file found in the "bin" directory of MPC – BE distribution to the "video" directory of your MPC – BE distribution directory. 3. Copy the "mpc.dll" and "mpc.exe" files found in the "bin" directory of MPC - BE distribution to the "bin" directory of your MPC - BE distribution directory. 4. Double-click on the "install" file, on the console window that comes up. The setu video file to MPC - BE using Windows Explorer. 2. A list of video renderers is displayed. Select "VMR-7" to start rendering. The process takes about 4 seconds to load the renderer and download the video. 3. Once done, pres ------------------------------ If you find a bug, report it to bugreport.codeplex.com. If you need help, you can use our support forum. Repository: ------------ Permissions: ------------- MPC Video Renderer can be freely d ----------------

# **System Requirements:**

Minimum Mac (OS X): 10.6.4 Intel: i3-2120 32-bit 800MHz Processor with SSE2 support 2 GB RAM 300 MB Disk Space AMD: ATI: RV350 (X1800) or X1900 AMD Radeon 9500/9600/9800 ATI Radeon X600/X800/X1000/X1100 ATI Radeon X300/X30

<https://bertenshaardhouttilburg.nl/linpack-xtreme-0-8-5-crack-pc-windows-latest-2022/> [https://cycloneispinmop.com/wp-content/uploads/2022/06/Office\\_Clock\\_3D\\_Screensaver.pdf](https://cycloneispinmop.com/wp-content/uploads/2022/06/Office_Clock_3D_Screensaver.pdf) [https://chatinzone.com/upload/files/2022/06/OHrKyCZinmCjRYa5NG3c\\_08\\_d70248b733367114d4a3169bb258edad\\_file.pdf](https://chatinzone.com/upload/files/2022/06/OHrKyCZinmCjRYa5NG3c_08_d70248b733367114d4a3169bb258edad_file.pdf) <https://techfaqs.org/computer/recovery-toolbox-for-photoshop-10-2-0-25-crack-download/> <https://walter-c-uhler.com/sysme-pos-4-46-crack-free-registration-code-free-april-2022/> [http://sharedsuccessglobal.com/marketplace/upload/files/2022/06/7tbbuNxlIpXIZj3GoCSC\\_08\\_e4c605c8200682f5a534e473c0d23f49\\_file.pdf](http://sharedsuccessglobal.com/marketplace/upload/files/2022/06/7tbbuNxlIpXIZj3GoCSC_08_e4c605c8200682f5a534e473c0d23f49_file.pdf) <https://www.nansh.org/portal/checklists/checklist.php?clid=70980> <https://treeclimbing.hk/2022/06/08/abidjanshow-com-livebox-crack-torrent-activation-code-for-windows-2022/> <https://ragana.ir/wp-content/uploads/2022/06/ignumpi.pdf> <http://medlifecareer.com/wp-content/uploads/2022/06/damdar.pdf> <https://lancelot-paysage-maconnerie49.com/foxy-sql-pro-crack-free/> <http://findmallorca.com/ftplabymaker-crack-serial-number-full-torrent-win-mac/> [https://www.condommessage.com/wp-content/uploads/2022/06/File\\_Counter.pdf](https://www.condommessage.com/wp-content/uploads/2022/06/File_Counter.pdf) [https://ibioshop.com/wp-content/uploads/2022/06/Launcher\\_For\\_Skype\\_formerly\\_Skype\\_Launcher\\_Crack\\_.pdf](https://ibioshop.com/wp-content/uploads/2022/06/Launcher_For_Skype_formerly_Skype_Launcher_Crack_.pdf) [https://workplace.vidcloud.io/social/upload/files/2022/06/z5kPoQVFHDKDXPdnNe1x\\_08\\_e4c605c8200682f5a534e473c0d23f49\\_file.pdf](https://workplace.vidcloud.io/social/upload/files/2022/06/z5kPoQVFHDKDXPdnNe1x_08_e4c605c8200682f5a534e473c0d23f49_file.pdf) <https://smartbizad.com/advert/copymastro-26705-crack-serial-number-full-torrent-download-pc-windows-2022-latest/> <http://dummydoodoo.com/?p=2700> <https://writeforus.website/wp-content/uploads/2022/06/onagiz.pdf> <https://halfin.ru/true-x-mouse-gizmo-crack-serial-key-download-for-windows-latest/> <https://buri.site/wp-content/uploads/2022/06/Resultivity.pdf>